Aarhus Universitet, Science and Technology, Computer Science

# Exam

Introduction to Programming with Scientific Applications

Friday 9 August 2019, 9:00–11:00

Allowed aid: None

The exam questions are answered on the problem statement that is handed in at the end of the exam

Tilladte hjælpemidler: Ingen

Eksamensspørgsmålene besvares på opgaveformuleringen, som afleveres ved eksamenens slutning

Student ID/ $\hat{a}$ rskort

Name/navn

### Information

The exam consists of a set of multiple-choice questions. The questions are answered on the problem statement that is handed in. For each question is stated the weight of the question compared to the full exam. Each sub-question has exactly one correct answer. You can select **at most one** answer for each sub-question, by marking the corresponding box with a cross. A sub-question is scored as follows:

- Marking the correct answer gives you 1 point.
- If you do not mark any answer you get 0 points.
- Marking a wrong answer gives you  $-\frac{1}{k_1}$  $\frac{1}{k-1}$  point, where k is the number of answer options.

For a question with weight  $v\%$  containing n sub-questions, where you score a total of s points, your score for the question will be  $\frac{s}{s}$ n  $\cdot$  v  $\%$ . Note that is possible to get a negative score for a question.

Dette eksamenssæt består af en mængde multiple-choice-opgaver. Opgaverne besvares på opgaveformuleringen som afleveres. For hver opgave er angivet opgavens andel af det samlede eksamenssæt. Hvert delspørgsmål har præcist et rigtigt svar. For hvert delspørgsmål,  $m\mathring{a}$  man vælge **max ét svar** ved at afkrydse den tilsvarende rubrik. Et delspørgsmål bedømmes som følgende:

- $\bullet$  Hvis du sætter kryds ved det rigtige svar, får du 1 point.
- $\bullet$  Hvis du ikke sætter nogen krydser, får du 0 point.
- Hvis du sætter kryds ved et forkert svar, får du  $-\frac{1}{k-1}$  $\frac{1}{k-1}$  point, hvor k er antal svarmuligheder.

For en opgave med vægt  $v\%$  og med n delspørgsmål, hvor man opnår samlet s point, beregnes pointene for besvarelse af opgaven som <sup>s</sup> n  $\cdot$  v  $\%$ . Bemærk at det er muligt at få negative point for en opgave.

### Python version

In the following Python refers to Python 3.7. I det følgende antages at Python refererer til Python 3.7.

# Question 1 (Types, 4 %)

August 2019

What is the type of each of the below expressions ? Hvad er typen af hvert af nedenstående udtryk?

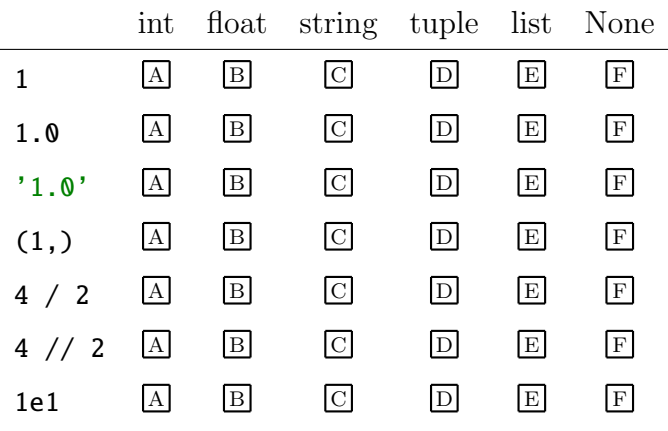

## Question 2 (Ranges, 4 %)

What is the result of each of the below expressions ? Hvad er resultatet af hvert af nedenstående udtryk?

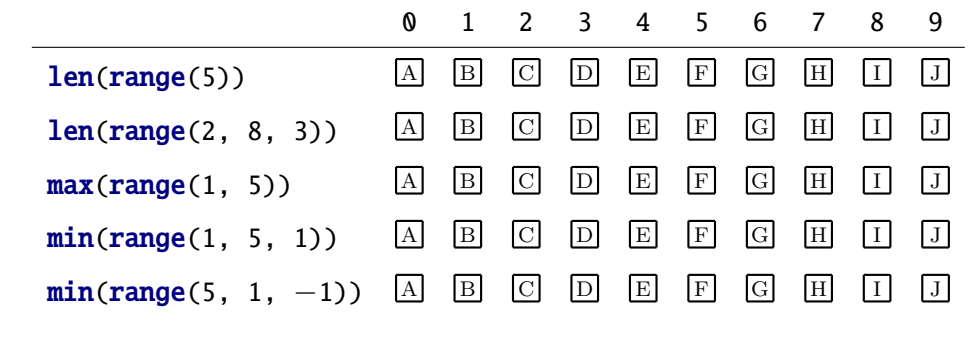

## Question 3 (Indexing, 4 %)

 $L = [\nmid a', 'b', 'c']$ 

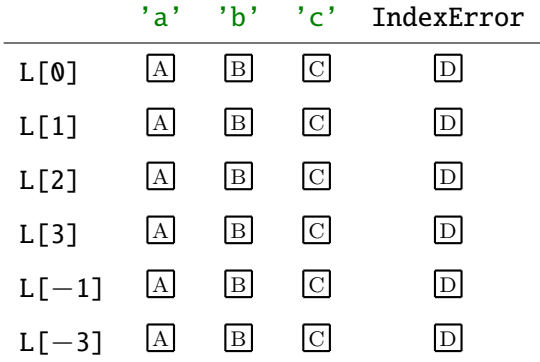

# Question 4 (Conditional, 4 %)

```
def f(x):
    answer = None
    if x == 1:
         if x == 2:
             answer = 'a'else:
             answer = 'b'else:
         if x > = 2:
             answer = \degreec'
         if x > = 3:
             answer = 'd'return answer
```
What is the result of each of the below expressions ? Hvad er resultatet af hvert af nedenstående udtryk?

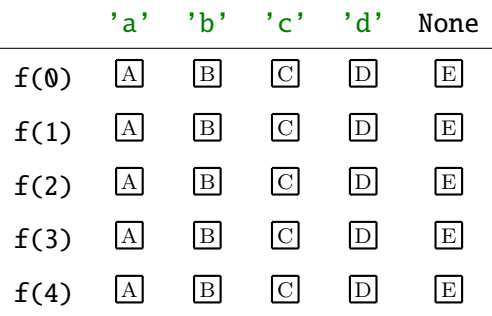

### Question 5 (Boolean, 4 %)

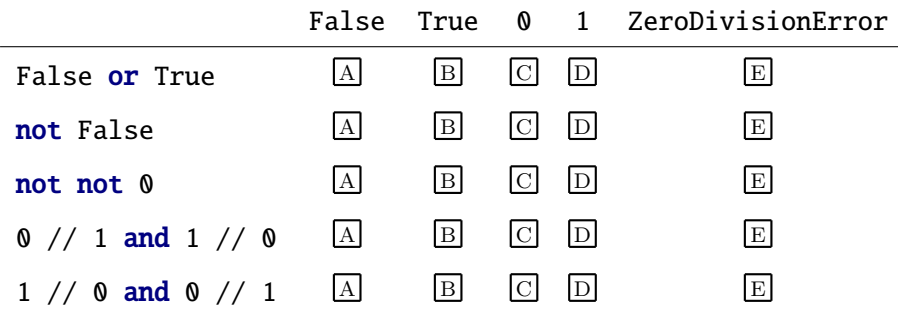

#### Question 6 (for loops,  $4\%$ )

```
for x in 'abc':
    for y in [1, 2, 3]:
        print(str(x) + str(y), end=' ' )
```
What does the above code print ? Hvad udskriver ovenstående kode?

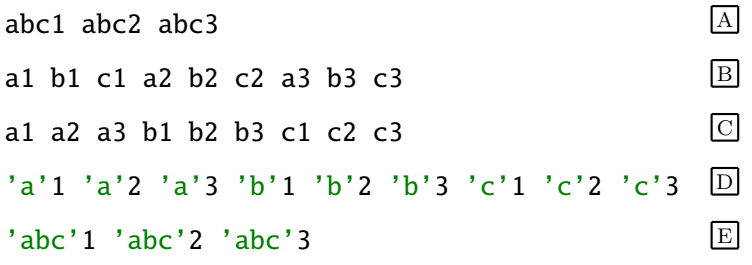

Question 7 (while loops, 4 %)

 $x = 1$ while  $x < 42$ : x ∗= 2 print(x)

What does the above code print ? Hvad udskriver ovenstående kode ?

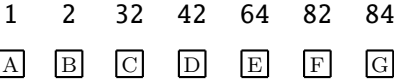

#### Question 8 (Dictionaries, 4 %)

 $D = \{1: 2, 2: None, None' Noting'\}$ 

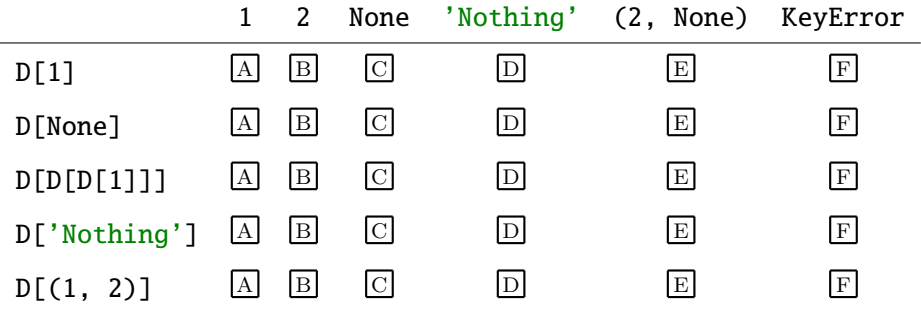

### Question 9 (List slice, 4 %)

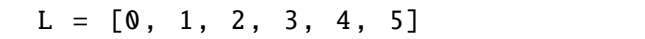

What is the result of each of the below expressions ? Hvad er resultatet af hvert af nedenstående udtryk?

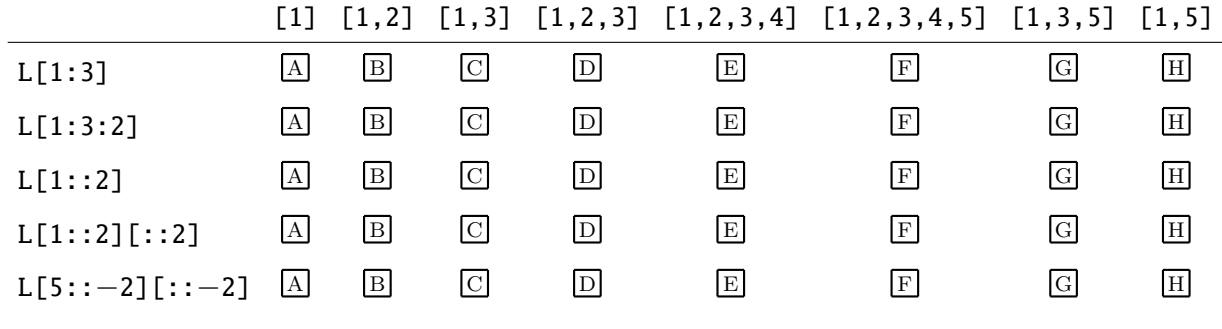

Question 10 (Lists, 4 %)

 $A = [1]$  $B = A + A$  $C = B$ A.append (2) B.append (3)

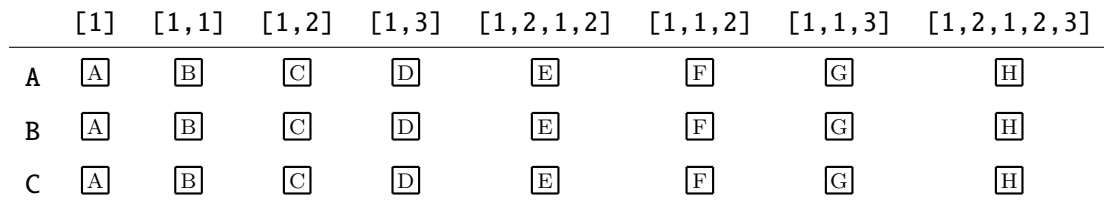

### Question 11 (Comprehension, 4 %)

What kind of expression is each of the below expressions ? Hvilken slags udtryk er hvert af nedenstående udtryk?

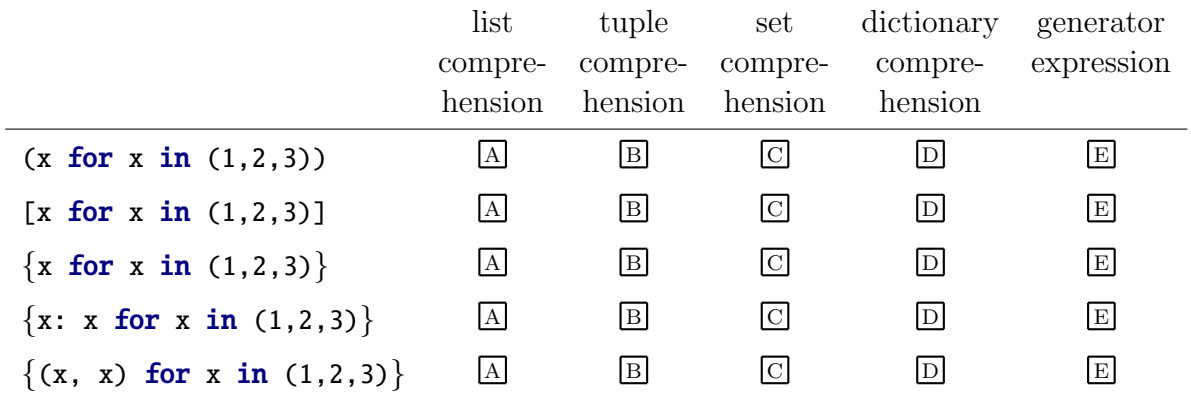

Question 12 (Conditional expression, 4 %)

def f(x): return  $x + 1$  if  $x % 3$  else  $x - 1$ 

What is the result of each of the below expressions ? Hvad er resultatet af hvert af nedenstående udtryk?

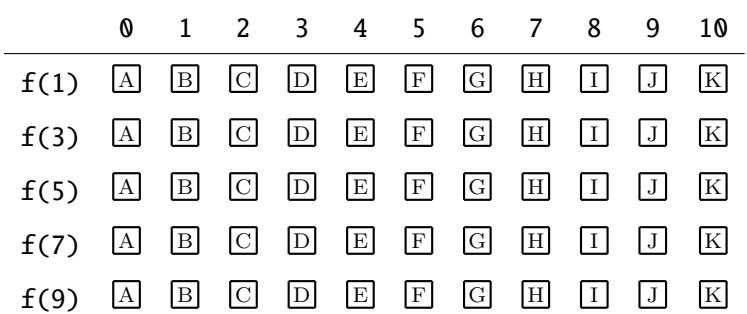

Question 13 (Function call, 4 %)

def f(x, y, z): return  $x + 2 * y - 2 * x$  $print(f(1, 2, 3))$ 

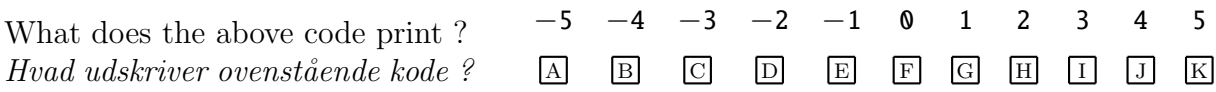

# Question 14 (Function arguments, 4 %)

def f(x, y, ∗z): return x ∗ y ∗ z

print(f(1, 2, 3, 4))

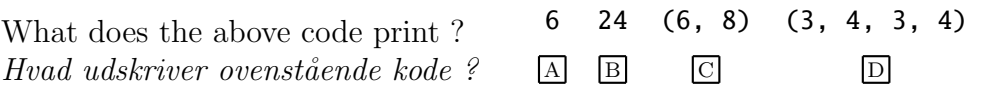

#### Question 15 (Function scope, 4 %)

```
def f(x, y):
    def g(x, z):
        return (x, y, z)
    return g(2 * x, 3 * y)z = 0print(f(1, 2))
```
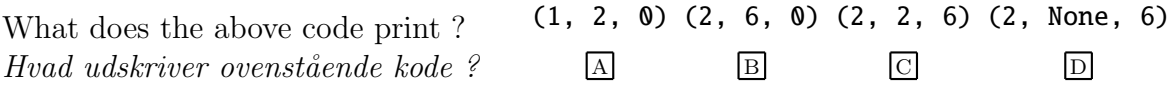

Question 16 (Recursive function, 4 %)

def f(x): if  $x > 0$ :  $print(x, end='')$  $f(x - 1)$  $print(x, end='')$ f(3)

What does the above code print ? Hvad udskriver ovenstående kode ?

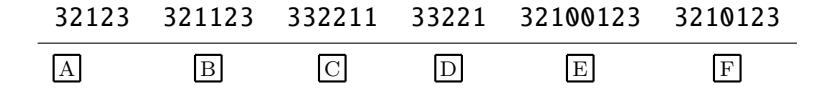

#### Question 17 (Recursive data, 4 %)

```
def profile(tree):
    if type(tree) is tuple:
        return [d + 1 for child in tree for d in profile(child)]
    else:
        return [0]
print(profile((((1, 2), 3), 4, (5, (6, 7)))))
```
What does the above program print? Hvad udskriver ovenstående program?

> $[[[3, 3], 2], 1, [2, [3, 3]]]$  A  $[3, 3, 2, 1, 2, 3, 3]$  B  $[[[2, 2], 1], 0, [1, [2, 2]]]$  $[2, 2, 1, 0, 1, 2, 2]$  D

Question 18 (Generator, 4 %)

```
def fix(seq):
    for x in seq:
        if x > = 0:
            yield x
seq = fix((2, -3, 1, 0, -2, 4))
print(next(seq), end=' ')
print(next(seq), end=' ')
print(tuple(seq), end=' ')
```
What does the above code print ? Hvad udskriver ovenstående kode ?

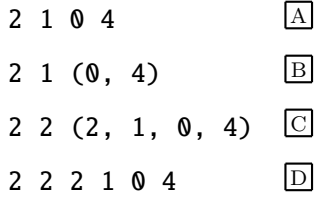

#### Question 19 (Generator expression, 4 %)

squares =  $(x * x for x in range(1, 5))$ print(sum(squares) + sum(squares )) What does the above code print ? Hvad udskriver ovenstående kode ? 10 15 20 30 55 60 110 A B C D E F G

Question 20 (lambda, 4 %)

def compose(f, h): return lambda ∗args : f(h(∗args )) square =  $lambda x: x ** 2$ inc =  $lambda x: x + 1$ print(compose(inc, compose(square, inc))(1))

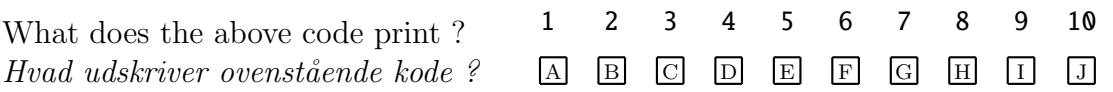

Question 21 (Classes, 4 %)

```
class A:
    count = 0def __init__(self, value=0):self.element = self.count + value
        A.count += 1a = A(3)b = A()
```
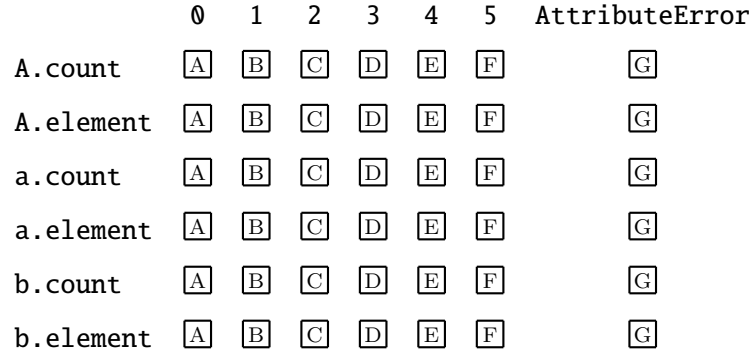

#### Question 22 (Inheritance, 4 %)

```
class A:
    def f(self, x):
        return self.g(x) * self.g(x)
    def g(self, x):
        return x + 1class B(A):
    def f(self, x):
        return x + super() f(x)def g(self, x):
        return x - 1
```
What is the result of each of the below expressions ? Hvad er resultatet af hvert af nedenstående udtryk?

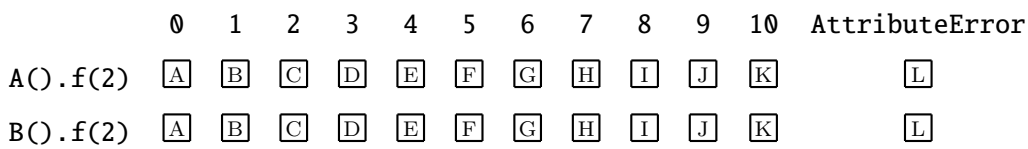

Question 23 (Decorator, 4 %)

```
def S(prefix, suffix):
        def decorator(fn):
            def wrapper (∗args ):
               return prefix + str(fn(*args)) + suffix
            return wrapper
        return decorator
    QSC' <', ' >')
    def square(x):
        return x ∗ x
    result = square(2) + square(3)What value has result ?
Hvilken værdi har result ?
                        13 '13' '49' '<13>' '<49>' '<4><9>'
                        A B C D E F
```
#### Question 24 (Exceptions, 4 %)

```
try:
    print('A', end='')
    x = 1 / 0print('B', end='')except Exception :
    print('C', end='')except ZeroDivisionError :
    print('D', end='')finally:
    print('E', end='')
```
What does the above code print ? Hvad udskriver ovenstående kode ?

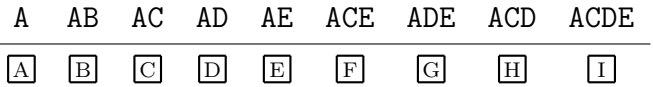

Question 25 (Numpy, 4 %)

import numpy as np  $A = np \tvert zeros((3, 2))$  $B = np \tvert zeros((2, 7))$  $C = A @ B$ 

print(C.shape)

What does the above code print ? Hvad udskriver ovenstående kode ?

> 0 (6, 14) (5, 9) (3, 7) (3, 2, 2, 7) A  $|B|$   $|C|$   $|D|$   $|E|$